## **Lec 18: Instrumentation**

#### **CS492E: Introduction to Software Security**

Sang Kil Cha

1

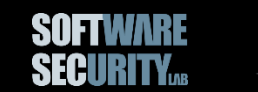

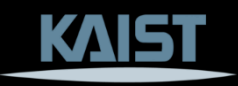

#### **How to Monitor Program Execution?**

- Attaching debugger to a running process (e.g., ptrace)
	- − GDB, LLDB, WinDbg, etc.
	- −Single stepping: context switching for every single execution
- Instrumentation
	- −Pin, DynamoRio, Valgrind, etc.

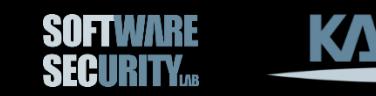

#### **Instrumentation?**

```
void somefn()
{
  char array[42];
```

```
for (int i = 0; i < 42; i++ ) {
```

```
array[i] = i;}<br>}
}
```
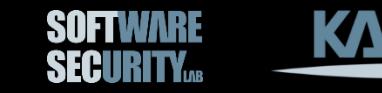

#### **Instrumentation?**

```
void somefn()
{
  char array[42];
  printf("before loop\n");
  for (int i = 0; i < 42; i++ ) {
    printf("inner loop\n");
    array[i] = i;}
}
```
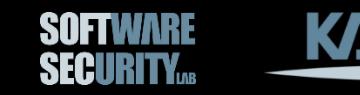

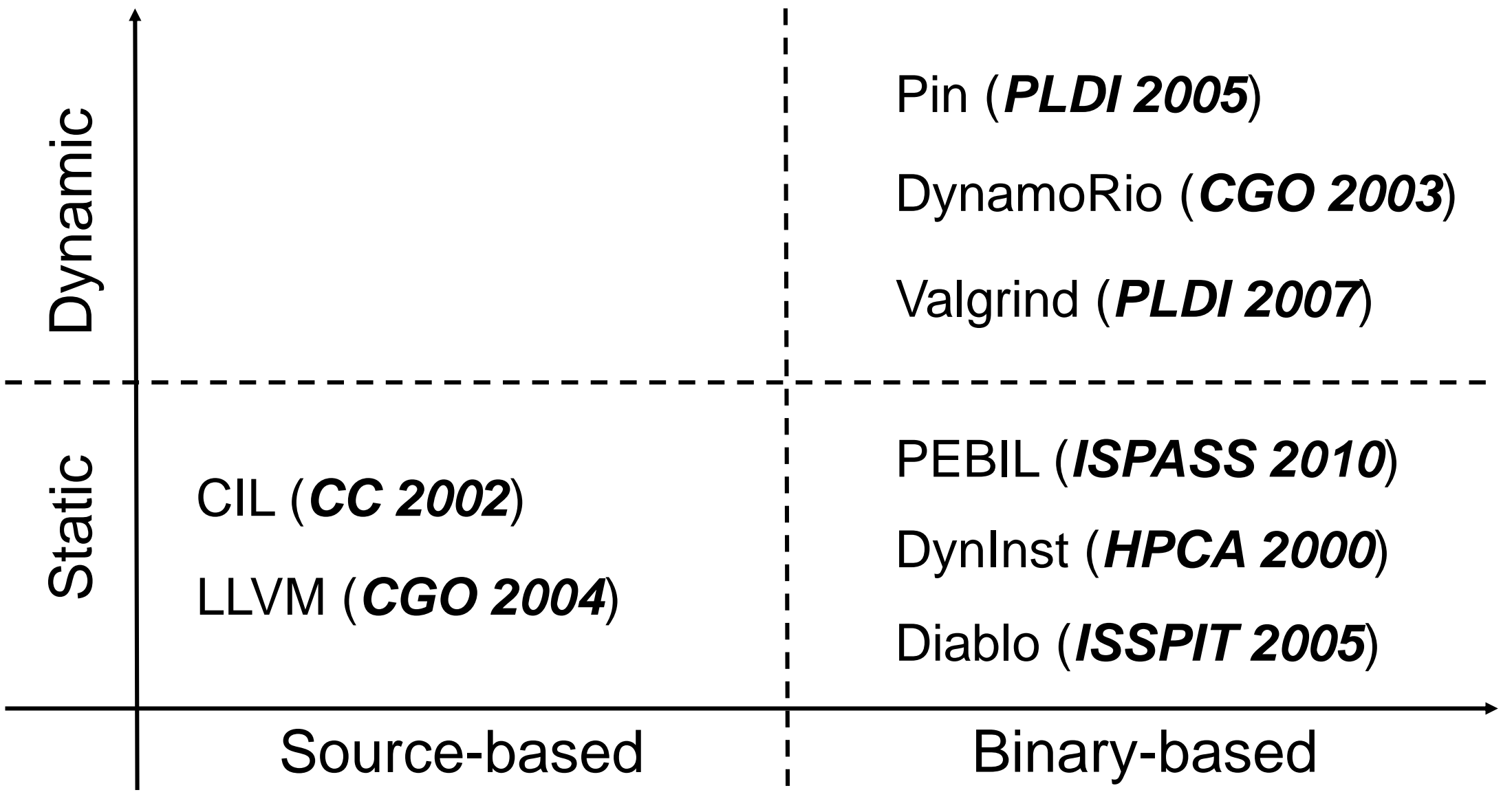

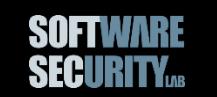

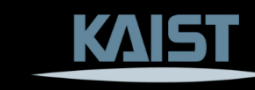

#### **Dynamic Instrumentation**

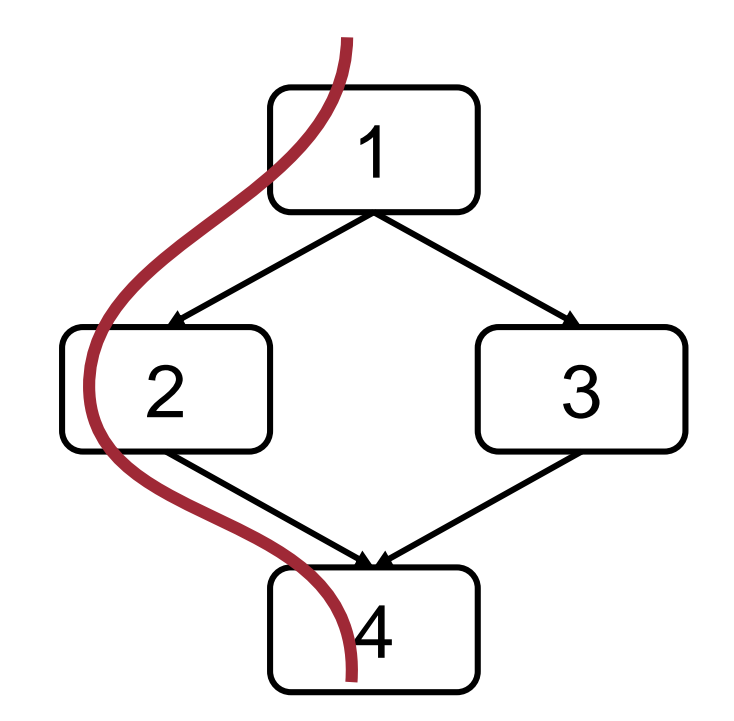

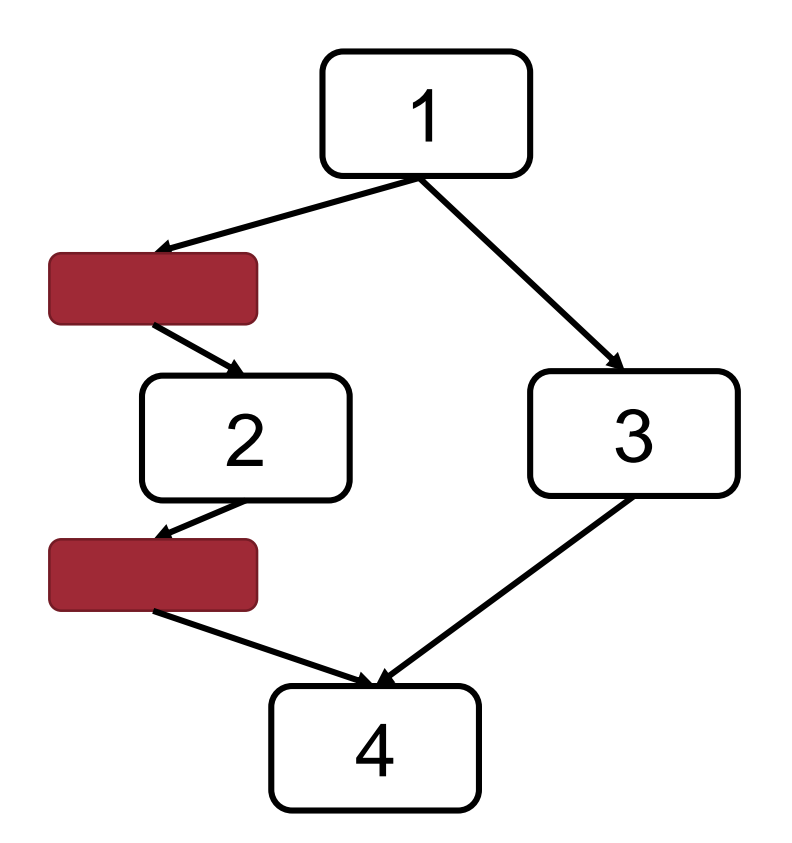

Code  $\longrightarrow$  JIT-compiled Code

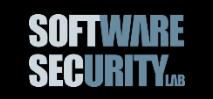

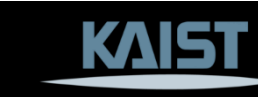

## **Dynamic vs. Static Instrumentation**

#### • Dynamic

- − High overhead
- −Easy to instrument external libraries
- − Handles dynamically generated code
- Static
	- − Fast
	- − Difficult to instrument external libraries (need to be separately instrumented)
	- − Cannot handle dynamically generated code

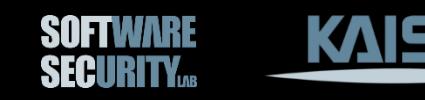

### **Valgrind**

- Developed in 2003 by Nicholas Nethercote
	- −Valgrind: A Framework for Heavyweight Dynamic Binary Instrumentation, *PLDI 2007*
	- − How to Shadow Every Byte of Memory Used by a Program, *VEE 2007*
- Memcheck tool detects memory errors (only for dynamically allocated memory objects)

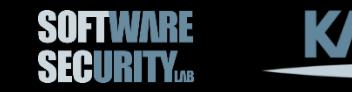

#### **Shadow Memory**

- Shadow memory stores metadata for each memory cell
- Memcheck uses shadow memory
	- − *A* **bits**: every memory byte is shadowed with a single *A* bit, which indicates if the memory byte is accessible or not (e.g., freed memory)
	- −*V* **bits**: every register and memory byte is shadowed with eight *V* bits, which indicate if the value bits are initialized.

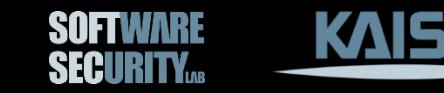

#### **Shadow Memory**

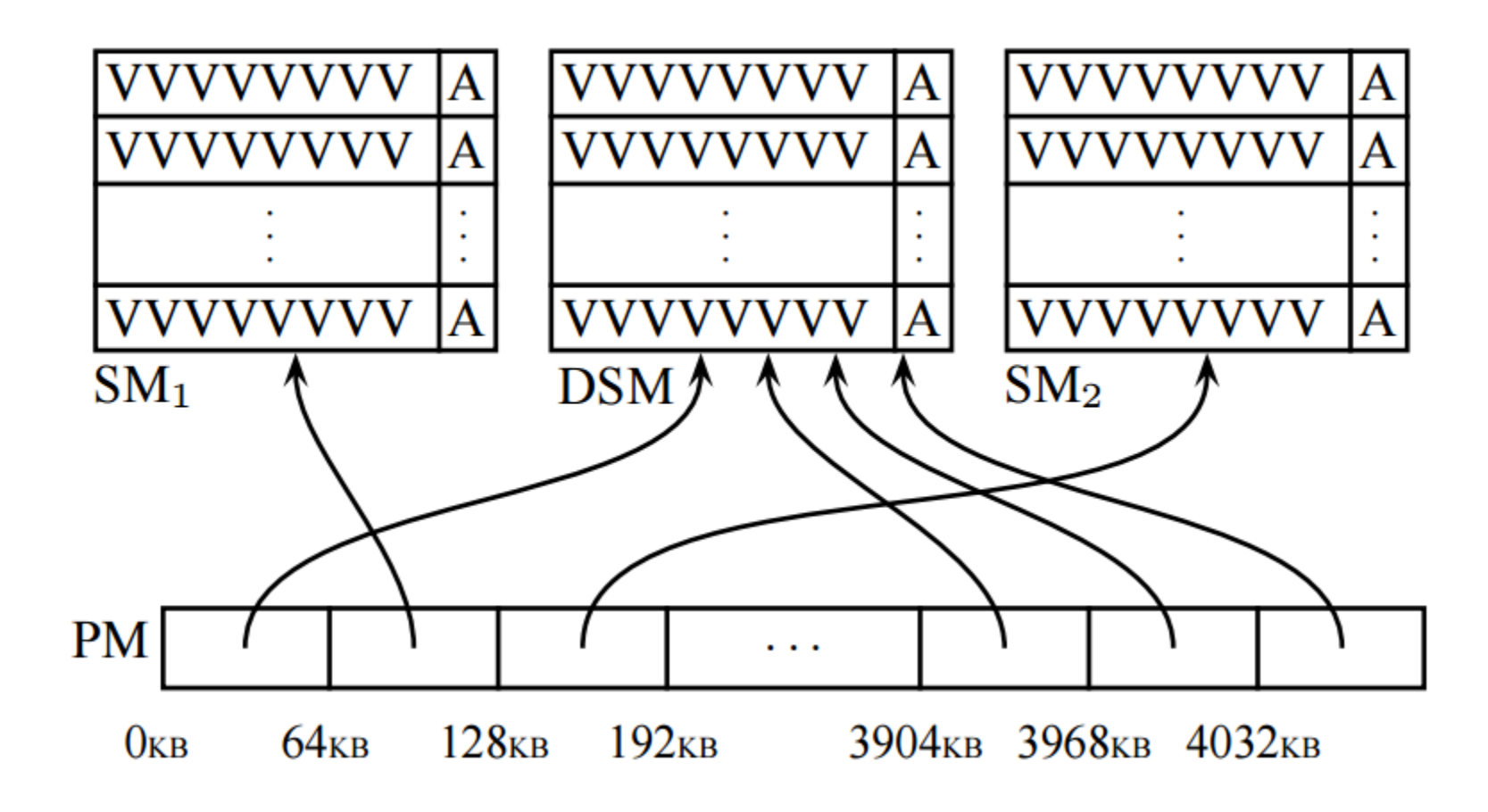

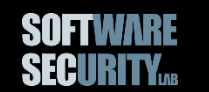

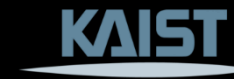

Image taken from How to Shadow Every Byte of Memory Used by a Program, VEE 2007

#### **Address Sanitizer (Asan)**

- Static instrumentation version of Memcheck
- AddressSanitizer: A Fast Address Sanity Checker, *USENIX ATC 2012*

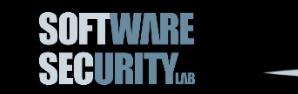

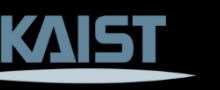

#### **Compact Shadow Memory**

- Memcheck: byte-to-byte mapping
- Asan: 8-byte-to-byte mapping
- Key idea: heap memory is always 8-byte aligned

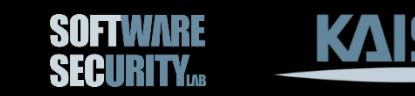

#### **9 States for 8-Byte Aligned Memory**

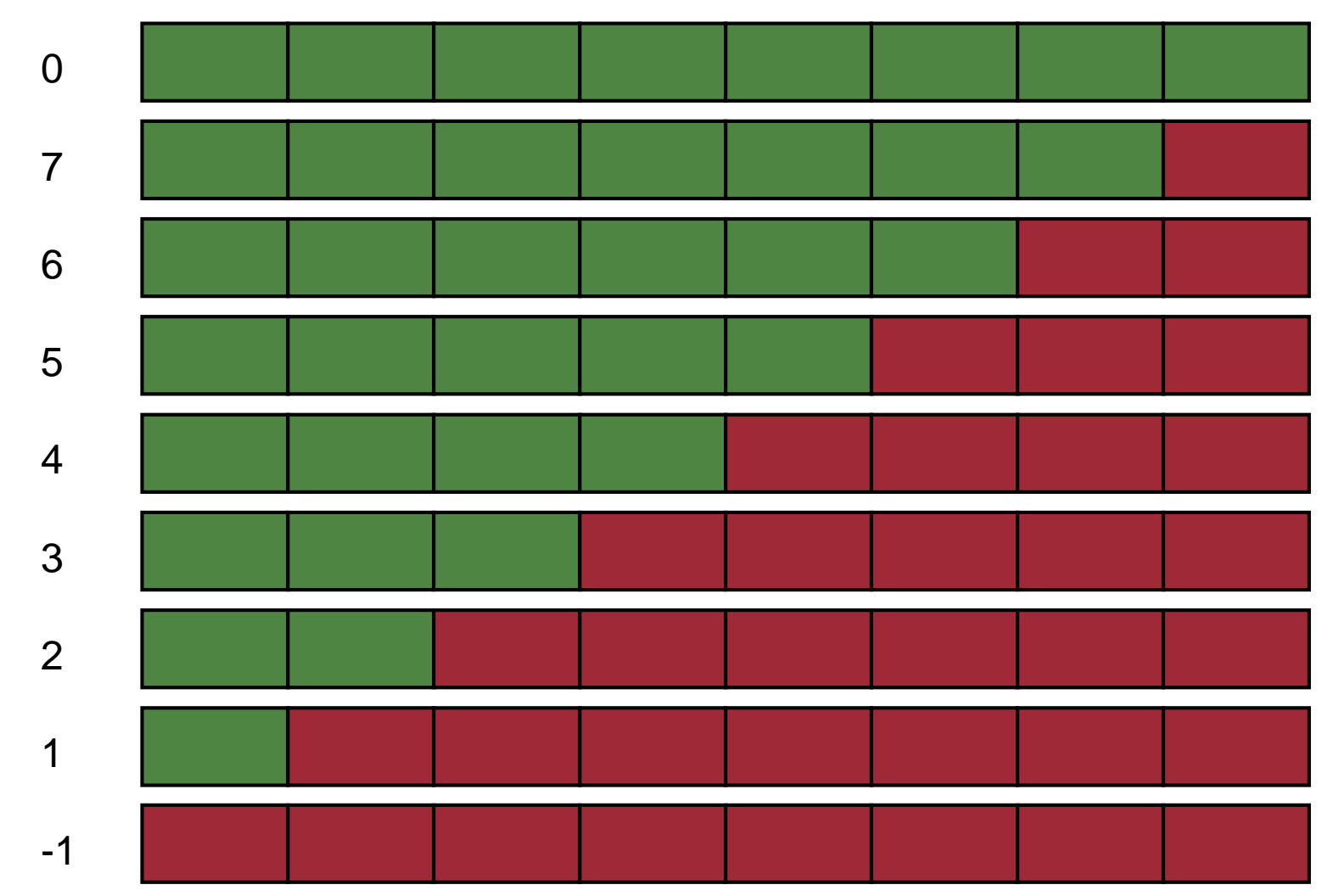

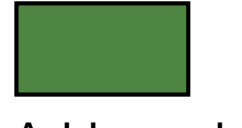

Addressable

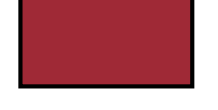

Unaddressable

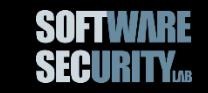

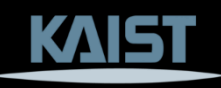

#### **Mapping from Real to Shadow Memory**

- Memcheck: address translation table
- Asan: no table lookup
	- − Reserve 1/2<sup>3</sup> memory space
	- −Shadow = (Addr >> 3) + Offset

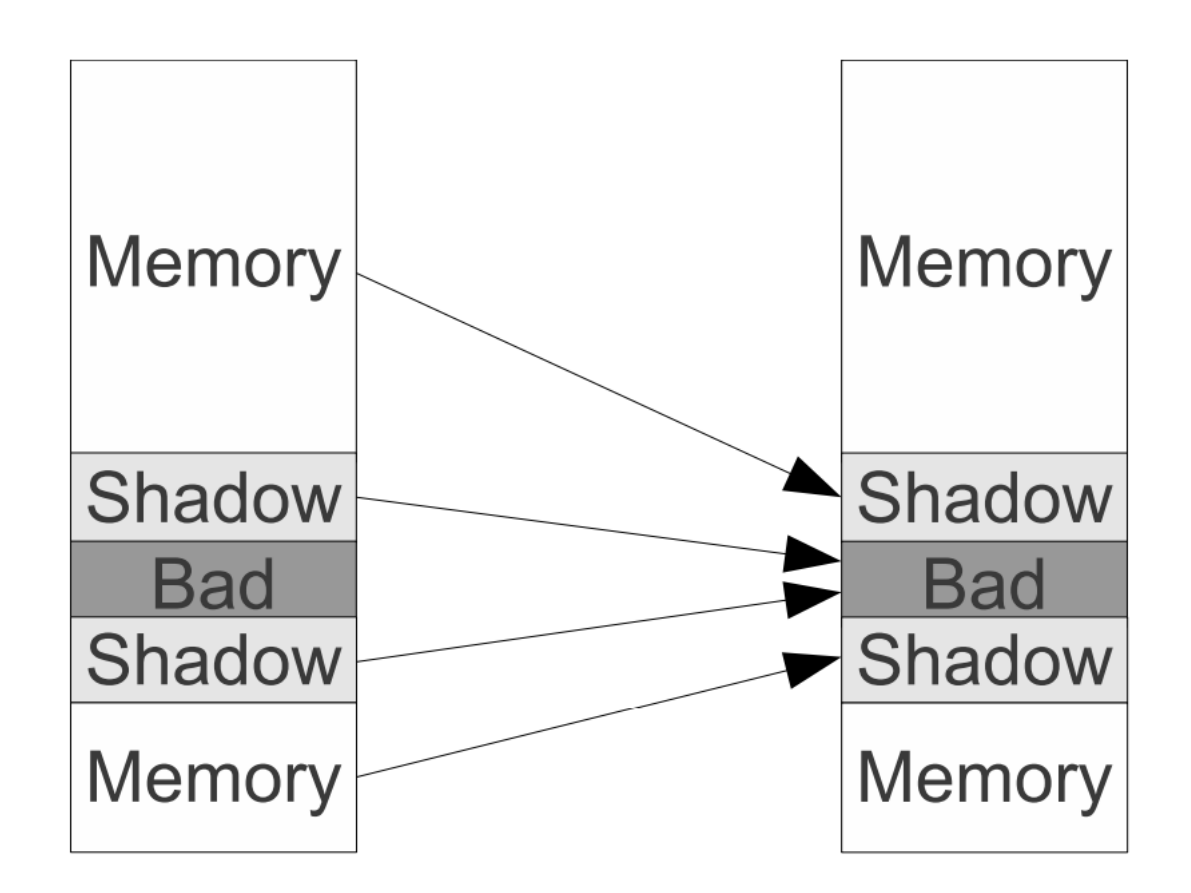

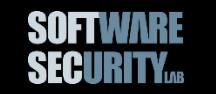

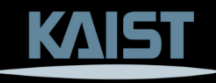

#### **Instrumentation: 8-byte Access**

- // Instrumentation begins
- ShadowAddr =  $(Addr \gg 3) + 0ffset;$
- **if** (\*ShadowAddr != 0) ReportAndCrash(Addr);

// Instrumentation ends

\*Addr =  $42$ ; // Original instruction

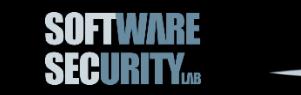

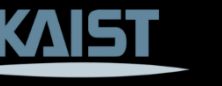

#### **Instrumentation: 1-, 2-, or 4-byte Access**

// Instrumentation begins ShadowAddr =  $(Addr \gg 3) + 0ffset;$ k = \*ShadowAddr; if  $(k != 0 & 8 & ((Addr & 7) + AccessSize > k))$ ReportAndCrash(Addr); // Instrumentation ends

\*Addr = 42; // Original instruction // Accessing (AccessSize) bytes

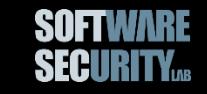

#### **Instrumenting Stack**

**void** foo() {

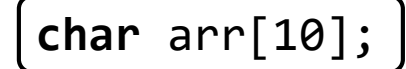

<function body>

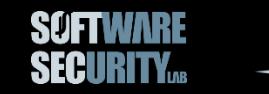

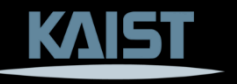

### **Instrumenting Stack**

```
void foo() {
  char rz1[32];
  char arr[10];
  char rz2[32-10+32];
  unsigned *shadow = (unsigned*)(((long)rz1>>3)+Offset);
  // poison the redzones around arr.
  shadow[0] = 0xffffffff; // rz1shadow[1] = 0xffff0200; // arr and rz2
  shadow[2] = 0xffffffff; // rz2
  <function body>
  // un-poison all.
  shadow[0] = shadow[1] = shadow[2] = 0;32-byte aligned redzones
                          around the stack object
```
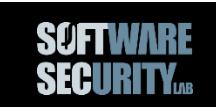

#### **Memory Alloc/Dealloc**

- Insert redzones around allocated memory
- Freed page is set to be "red"
- Similar to sparse page mapping (We will discuss this later again)

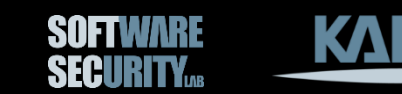

#### **AddressSanitizer has False Negatives**

int  $a = new int[2];$  // 8-byte aligned int  $*u = (int*)((char*)a + 6);$  $*u = 1$ ; // Access to range  $[6-9]$ 

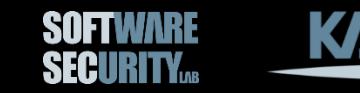

20

# **Anti Debugging**

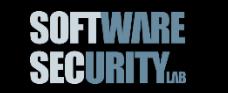

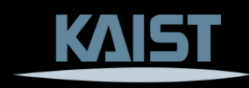

#### **Anti- Debugging/Instrumentation**

- Benign use: software copy protection
- Malicious use: malware

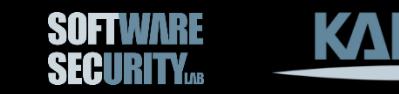

#### **Software Copy Protection**

How would you protect your software?

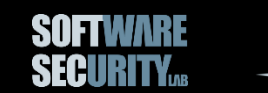

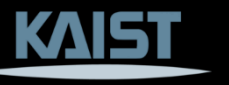

#### **Example of Copy Protection**

Ask a question that only a valid user can answer:

- What is the xth word in page y of the manual?
- What is your serial number that is given at the time you purchased?

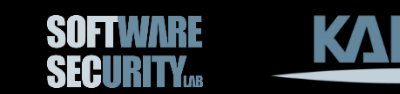

## **Example of Copy Protection (cont'd)**

Check if a program is running on a registered device

- IMEI of a smartphone
- IP address, Mac address, user ID, etc.

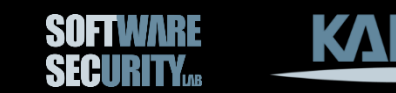

## **Example of Copy Protection (cont'd)**

A phone-based activation

- Only a registered phone number can be used
- You will not share your license (or serial) with many people

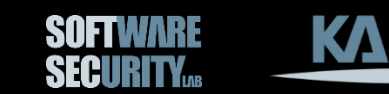

#### **Altering Software?**

You can easily bypass all such protections by simply modifying the program executables.

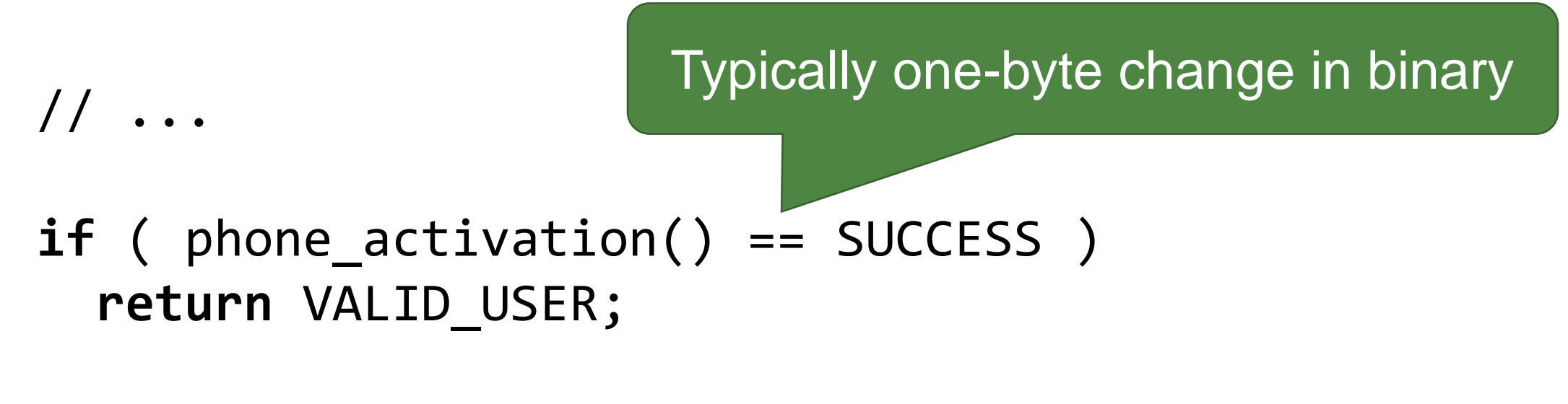

// ...

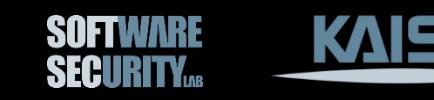

#### **Software Cracking**

- Remove or disable features
	- − Copy protection routines
	- −Advertisement
- Reversing is crucial: no source code for COTS software

# *This is Illegal!*

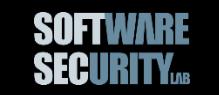

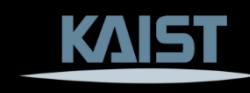

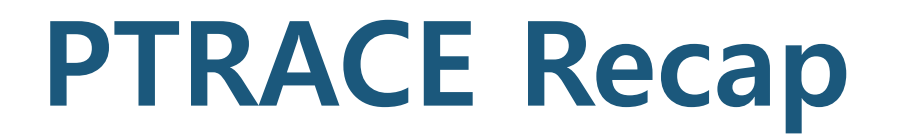

**Debugee process**

ptrace(PTRACE\_TRACEME, 0, 0, 0); execve("/bin/ls", args /\* arguments  $*/$ , 0);

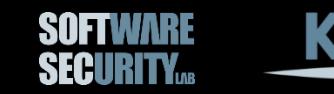

**PTRACE Recap**

**Debuger process**

```
int status;
waitpid(pid, &status, 0);
while (WIFSTOPPED(status)) {
  ptrace(PTRACE SINGLESTEP, pid, 0, 0);
  // Do something
  waitpid(pid, &status, 0);
\mathbf{\Sigma}
```
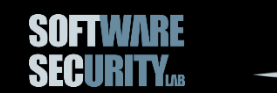

#### **Breakpoints?**

- Software breakpoints
	- − int3 instruction (0xcc) replacement
	- − Unlimited
- Hardware breakpoints
	- − DR registers on x86
	- − Limited to 4 (on x86)

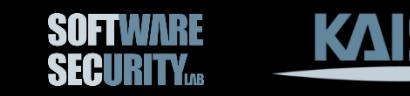

#### **Software Breakpoint**

4004d6: 55 push rbp 4004d7: 48 89 e5 mov rbp,rsp 4004da: b8 00 00 00 00 mov eax,0x0 4004df: 5d pop rbp 4004e0: c3 ret

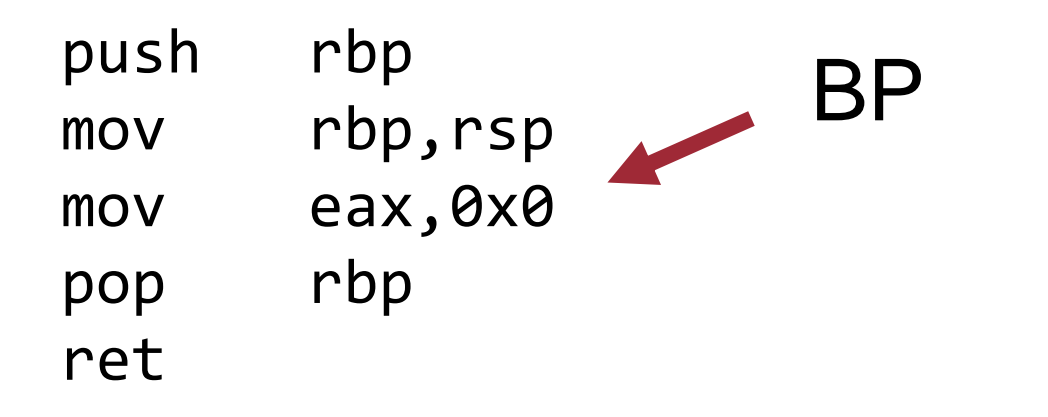

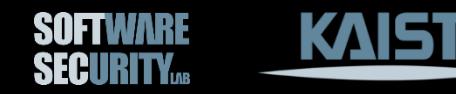

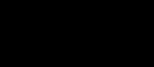

#### **Software Breakpoint**

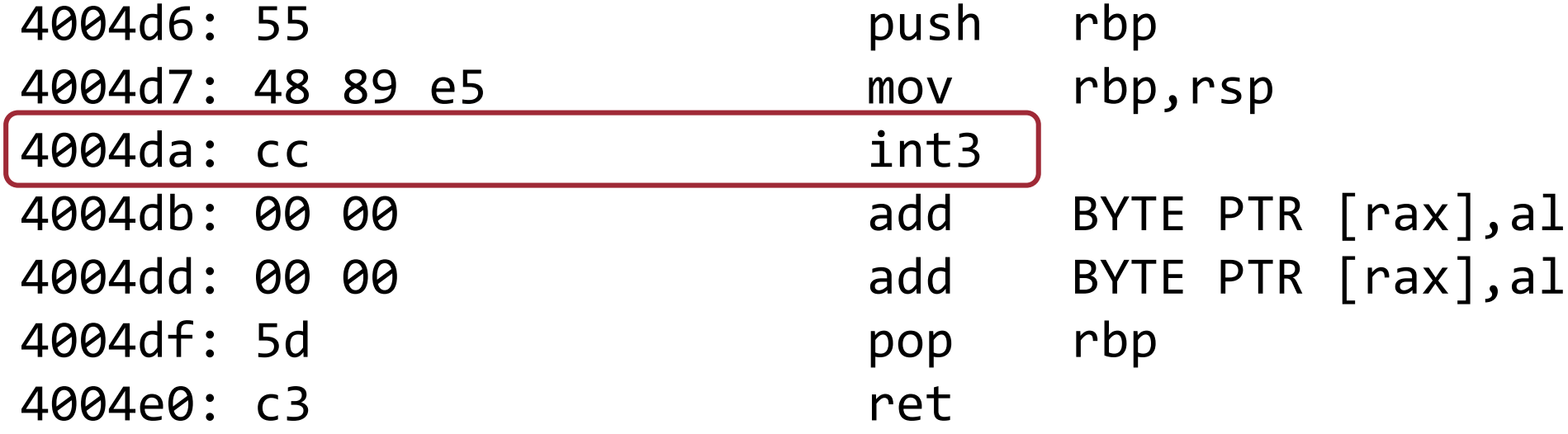

- 1. SIGTRAP at 4004da
- 2. Replace the byte at 4004da with the original byte (b8)
- 3. Modify the program counter (EIP/RIP)
- 4. Resume

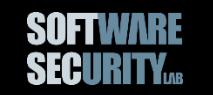

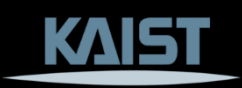

### **Anti-Debugging (1)**

**if** (ptrace(PTRACE\_TRACEME, 0, 0, 0) < 0) { **return** 1;

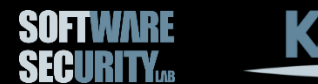

}

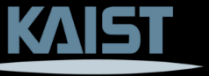

#### **Anti-Debugging (2)**

**/proc/\$PPID/status**

Check the parent's name!

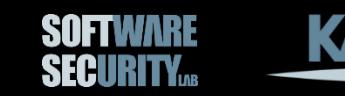

#### **Anti-Debugging (3)**

signal(SIGTRAP, handler); // Implicit control flow

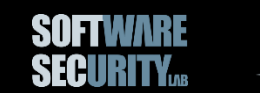

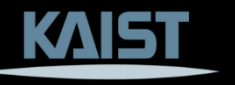

### **Anti-Debugging (4)**

memchr(code, 0xcc, size);

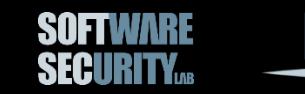

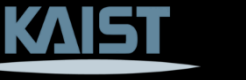

#### **Debugger without PTRACE?**

- Emulator-based debugging
- Instrumentation-based

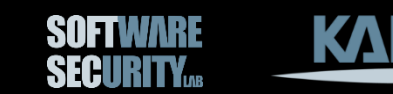

#### **Red Pill and Blue Pill**

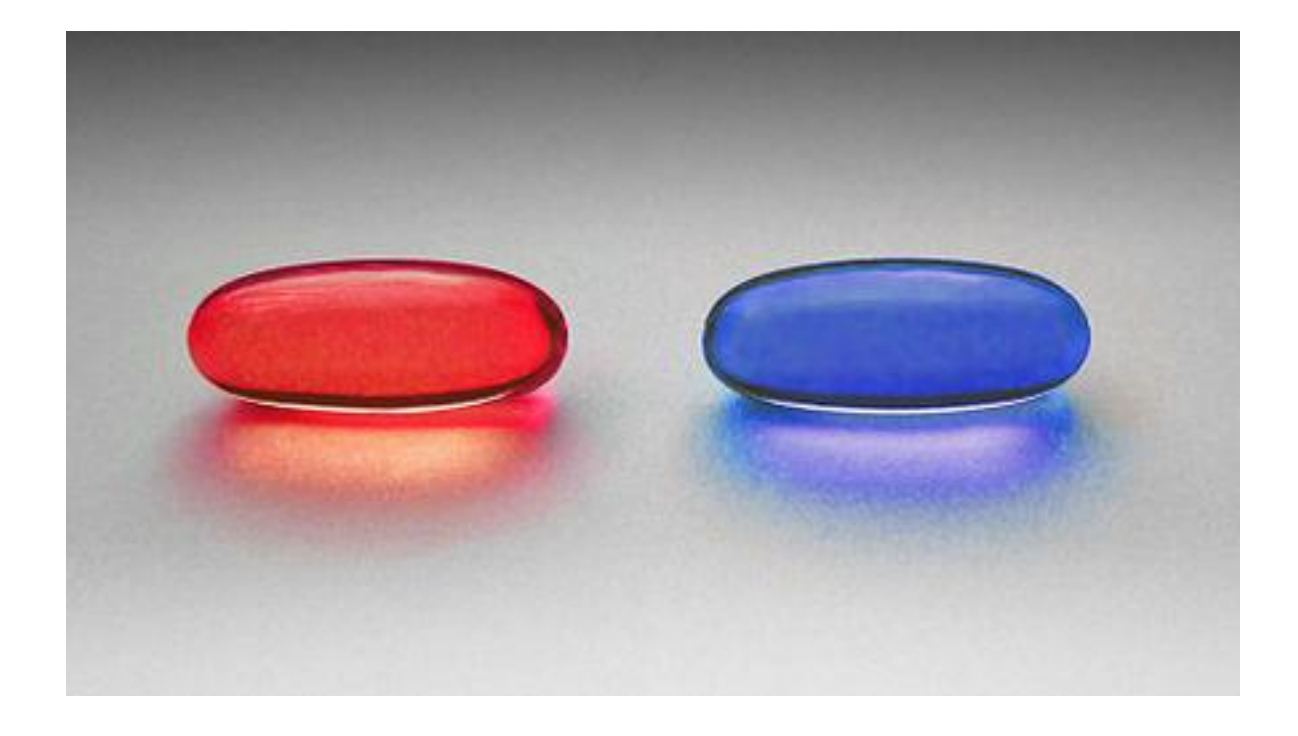

Image from https://en.wikipedia.org/wiki/Red\_pill\_and\_blue\_pill

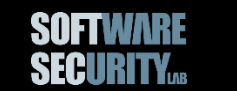

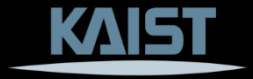

#### **Red Pill = Detect Virtualization**

- /proc/ide/hd\*/model
- dmidecode
- Timing channel
- Etc.

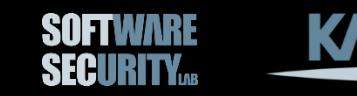

# **Static Instrumentation**

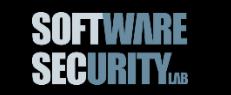

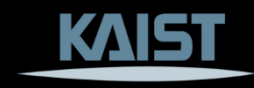

#### **Binary Rewriting = Static Binary Instrumentation**

Given a binary, statically instrument it in such a way that the rewritten binary will run as it is.

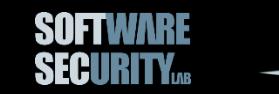

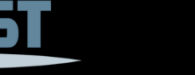

## **Why Binary Rewriting is Difficult?**

// func1: 0x1100: push rbp 0x1103: mov rbp, rsp 0x1107: sub rsp, 0x50 …

What happens when we add instrumentation code here?

// func2: 0x1200: push rbp 0x1203: mov rbp, rsp

…

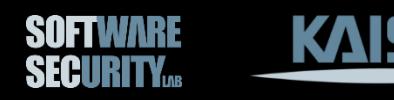

#### **Fixing Cross-References is Difficult**

- Identifying **dynamically computed references** is difficult
- Correctly identifying **jump tables** in is difficult
- Correctly **recovering CFG** is difficult

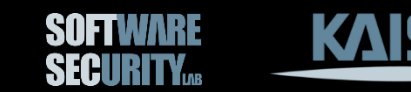

#### **Compiler-Assisted Rewriters**

- Assuming the existence of source code
- Or **debugging symbols**

(like a cheat key for binary analysis)

• Tools: ATOM, Vulcan, Diablo, Pebil, etc.

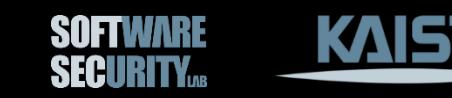

## **Debugging Symbols?**

• You can use the "-g" option to produce a binary with full symbolic information.

− It is nearly equivalent to having the source code

- Even if you do not use the "-g" option, there still remain partial information.
- When you run the "strip" command, then you can completely remove debugging symbols.

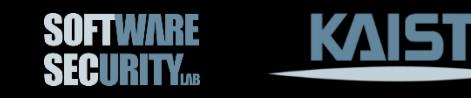

#### **Patch-based Rewriters**

Fix the layout of the binary. So there's no need to fix the references in the binary.

But how do you add instrumentation without changing the layout of the binary?

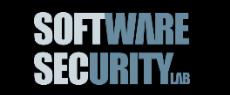

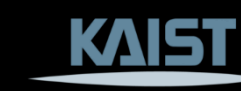

## **Fixing the Layout**

```
// func1:
0x1100: push rbp
0x1103: mov rbp, rsp
0x1107: sub rsp, 0x50 => jmp detour
0x110b:
```
// func2: 0x1200: push rbp 0x1203: mov rbp, rsp

This part is simply appended without touching the original layout

#### **detour**:

…

…

// instrumentation routine starts here.

sub rsp, 0x50

jmp 0x110b

Many tools: **Detour**, DynInst, E9Patch, etc.

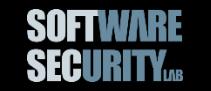

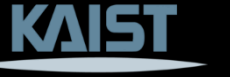

#### **Any Problem?**

// func1: 0x1100: push rbp 0x1103: mov rbp, rsp 0x1107: sub rsp, 0x50 => jmp **detour** 0x110b:

#### $\sqrt{2}$ What if the target instruction is smaller than the jump instruction?

**detour**:

…

…

// instrumentation routine starts here.

sub rsp, 0x50

jmp 0x110b

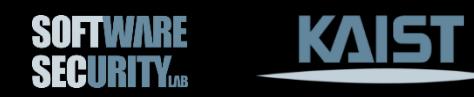

#### **Table-based Rewriters**

- Address the applicability of patch-based rewriting methods.
- Create a duplicate copy of a binary, and use an addresstranslation table at runtime.
	- − The table maps an original address to a new address (of the copy)

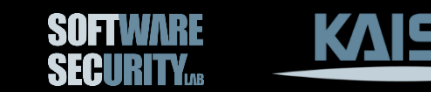

#### **Table-based Rewriters (cont'd)**

// func1: 0x1100: push rbp 0x1103: mov rbp, rsp 0x1107: call rax; **func2**

// func2: 0x1200: push rbp 0x1203: mov rbp, rsp // func1: 0x**1**1100: push rbp 0x**1**1103: mov rbp, rsp ; instrumentation code ... 0x11117: **call table\_lookup\_rax** 0x**1**1119: call rax ; 0x11300

1200 -> 11300

// func2: 0x**1**1300: push rbp 0x**1**1303: mov rbp, rsp

…

 $\cdots$ 

 $...$ 

…

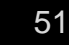

#### **What's the Problem?**

- Time overhead
- Space overhead

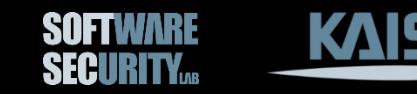

#### **Conclusion**

- Instrumentation is crucial for monitoring program executions
- Dynamic instrumentation is slow, but can be used in several practical scenarios
- Anti-debugging technique tries to hinder dynamic analyses
- Static binary instrumentation is still an on-going research area

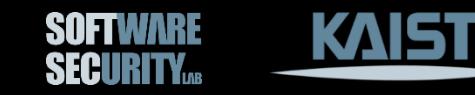

## **Questions?**

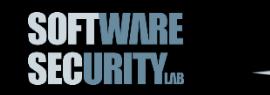

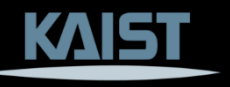